### **Crystal Decisions**

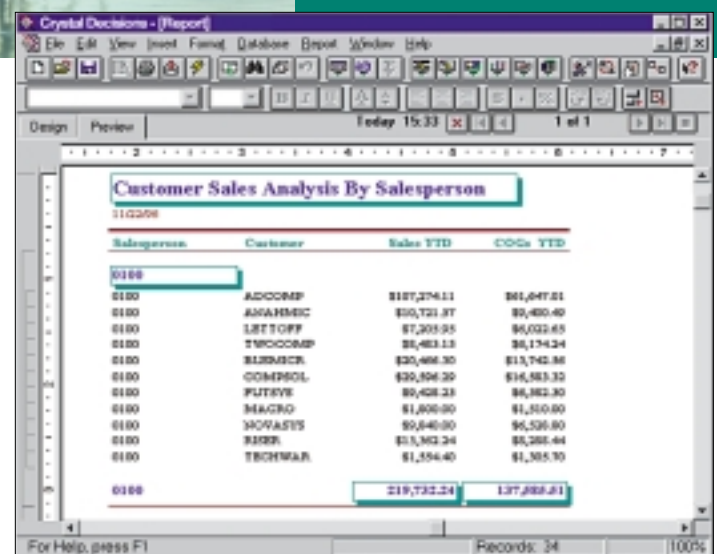

**Save Time Designing and Distributing Presentation-Quality Reports —** Create and customize presentation-quality reports from your MAS 90 or MAS 200 data with Crystal Decisions software. Crystal Decisions is a powerful WYSIWYG (What You See Is What You Get) report writer that allows you to create meaningful reports quickly and easily. You can use sample reports straight out of the box (see the column at left for a listing of the 27 report templates included). Or, modify them to suit your needs, then save and run them anytime.

**Create Any Kind of Report You Can Imagine —** Take control over the look of your documents by selecting font type, size and color. Enhance the layout by applying lines, borders and shading. Further enrich your reports with embedded pictures, diagrams and logos. Use tables, cross-tabulations or one of twelve graph styles to communicate your financial information. You can even create reports with drill-down capabilities simply by selecting that option for the detail section of a report.

Perform Powerful Data Analysis — Crystal's "Experts" are wizards that guide you through the report process from start to finish, and Private Tutor is a built-in training and online help system. You can run your reports at pre-determined times, even unattended. See the features list on the reverse side for exciting new capabilities.

**Easily Access All Your Data —** The ODBC (open database connectivity) driver, included with the application, gives Crystal Decisions direct access to MAS 90 and MAS 200 data. The ODBC driver also provides read-only access to MAS 90 and MAS 200 data for other applications, including Microsoft Word, Excel and Access software — for automatic transfer of your accounting information into other applications and report writers. Crystal is included with your MAS 90 or MAS 200 software.

# **MAS 90**

# **MAS 200**

**Client/Server Client/Server for SQL Server**

#### **CUSTOMIZABLE REPORT TEMPLATES**

#### **Accounts Payable**

**Aged Invoice Check History Trial Balance Vendor Listing**

#### **Accounts Receivable**

**Aged Invoice Customer Listing Sales Analysis Salesperson Commission Trial Balance**

**Bank Reconciliation Monthly Transaction Listing**

#### **General Ledger Income Statement**

**Trial Balance**

#### **Inventory Management**

**Item Listing Item Reorder Stock Status Item Valuation**

#### **Job Cost**

**Masterfile Listing Code Detail Analysis by Cost Type Billing History Work In Process**

#### **Purchase Order**

**Purchase History Open PO by Item Open Purchase Order**

#### **Sales Order**

**Customer Sales History Monthly Sales by Product Line Open Sales Order by Item**

## **MAS 90 and MAS 200 Crystal Decisions**

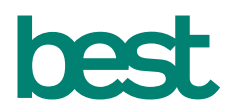

### **FEATURES**

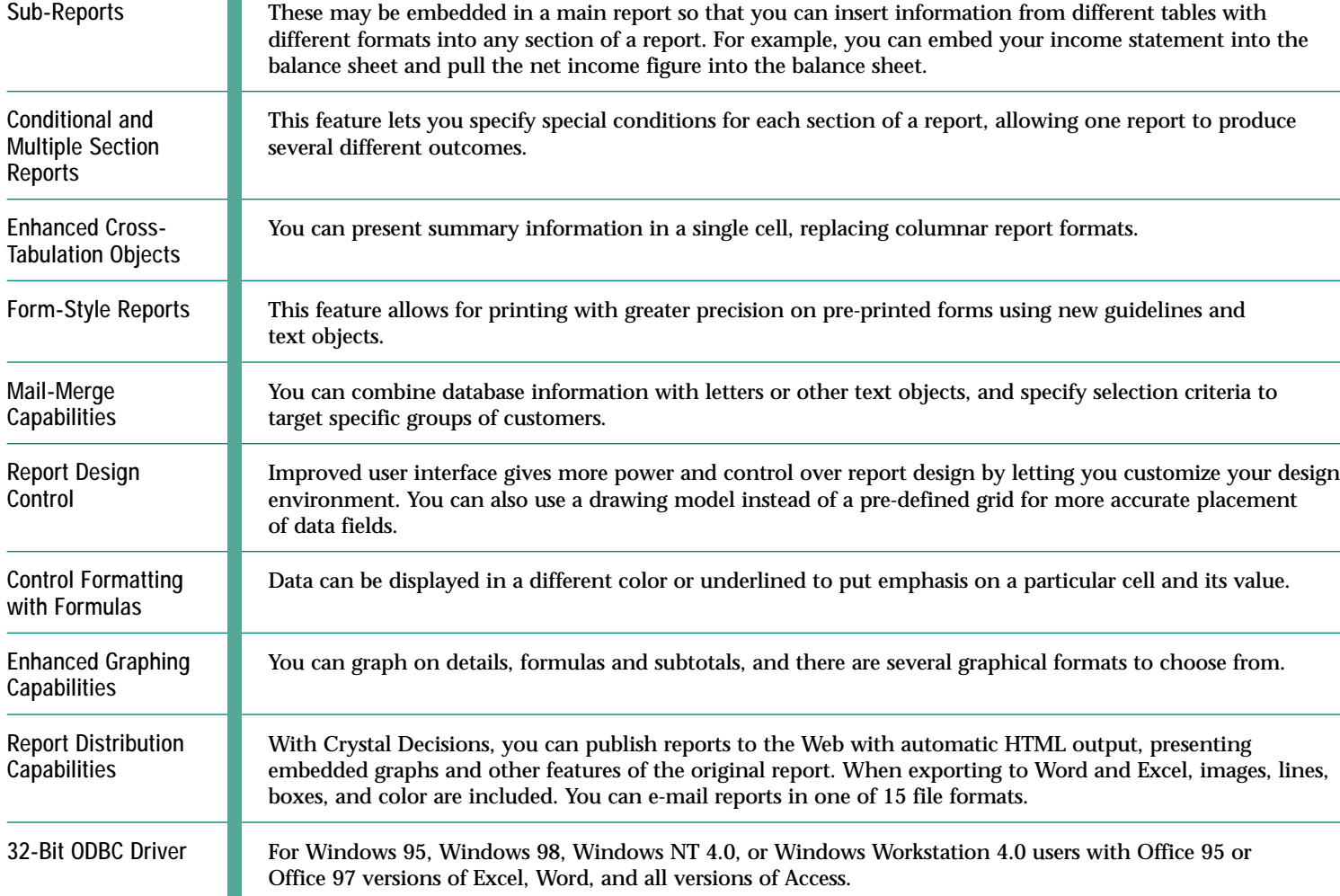

COOT Best Software, Inc. All rights reserved. Reproduction in whole or in part without permission is prohibited. The capabilities, system requirements and/or compatibility wit<br>WWW.bestsoftware.com third-party products desc